# A (very) short presentation of Riemannian optimization using Pymanopt

Antoine Collas

Postdoc supervised by Alexandre Gramfort and Rémi Flamary

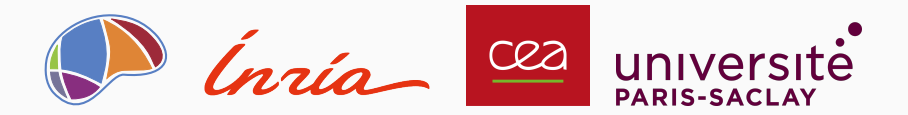

#### **Optimization**

 $f: \mathcal{M} \to \mathbb{R}$ , smooth

minimize  $f(\theta)$ <br> $\theta \in \mathcal{M}$ 

#### Examples of M

- linear spaces:  $\mathbb{R}^{p\times k}$ ,  $\mathcal{S}_p=\{\pmb{X}\in\mathbb{R}^{p\times p}:\pmb{X}^T=\pmb{X}\},$
- norm constraints:  $S^{p^2-1} = \{ \boldsymbol{X} \in \mathbb{R}^{p \times p} : ||\boldsymbol{X}||_F = 1 \},$
- positivity constraints:  $S_p^{++} = \{ \mathbf{\Sigma} \in \mathcal{S}_p : \forall \mathbf{x} \neq \mathbf{0} \in \mathbb{R}^p, \ \mathbf{x}^T \mathbf{\Sigma} \mathbf{x} > 0 \},$
- $\bullet$  orthogonality constraints:  $\textnormal{St}_{p,k} = \{\bm{U} \in \mathbb{R}^{p \times k}: \bm{U}^T \bm{U} = \bm{I}_k\},$
- rank constraints:  $\mathbb{R}_{k}^{n \times p} = \{ \boldsymbol{X} \in \mathbb{R}^{n \times p} \text{ with } \text{rank}(\boldsymbol{X}) = k \},$

N. Boumal, "An introduction to optimization on smooth manifolds"

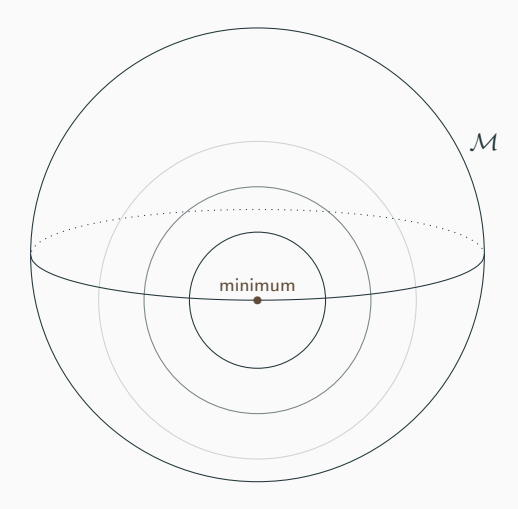

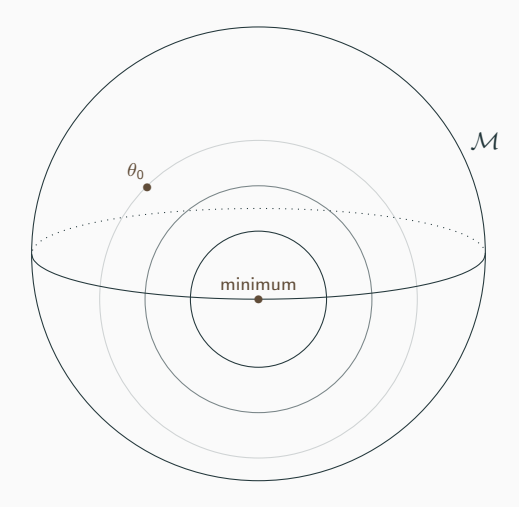

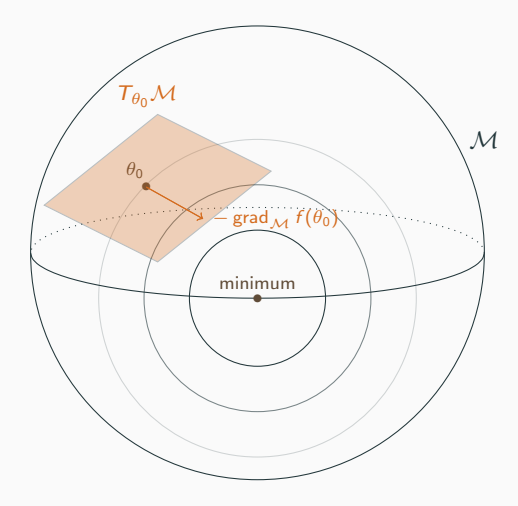

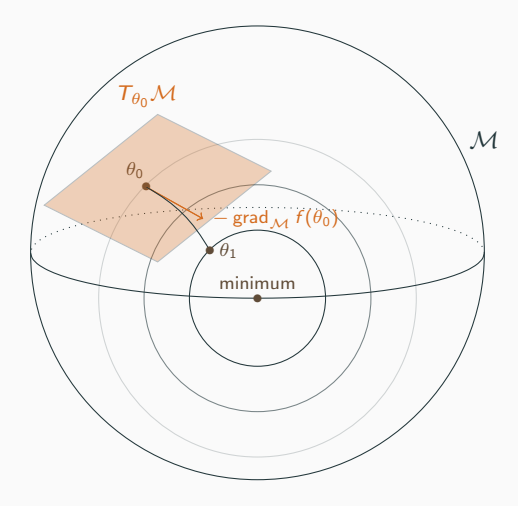

#### Example: low rank approximation

Given  $\mathbf{A} \in \mathbb{R}^{n \times p}$ ,

$$
\underset{\mathbf{X} \in \mathbb{R}_{k}^{n \times p}}{\text{minimize}} \|\mathbf{X} - \mathbf{A}\|_{F}^{2}
$$

where  $\mathbb{R}^{n\times p}_k$  is the manifold of  $n\times p$  matrices with rank  $k.$ 

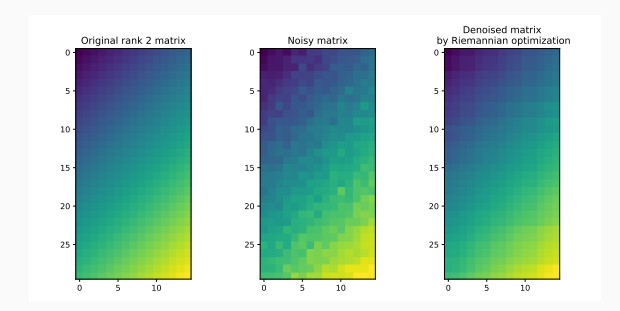

# Example: low rank approximation

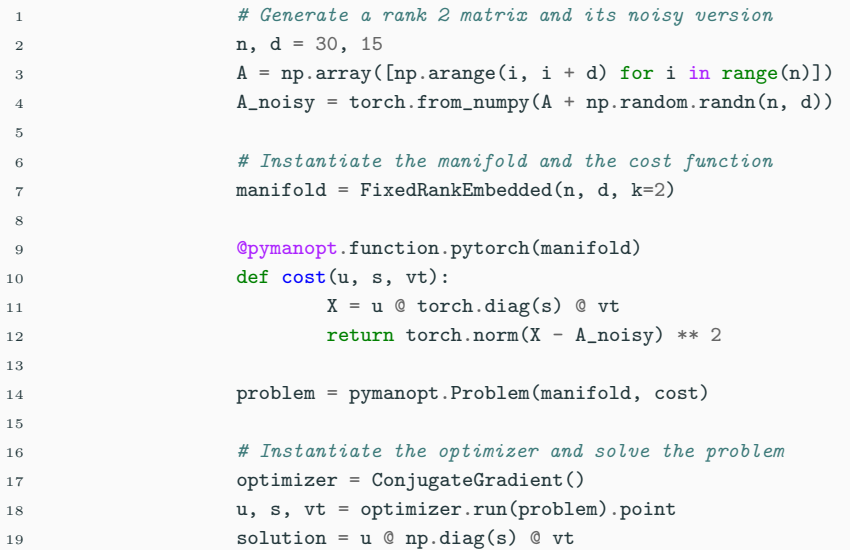